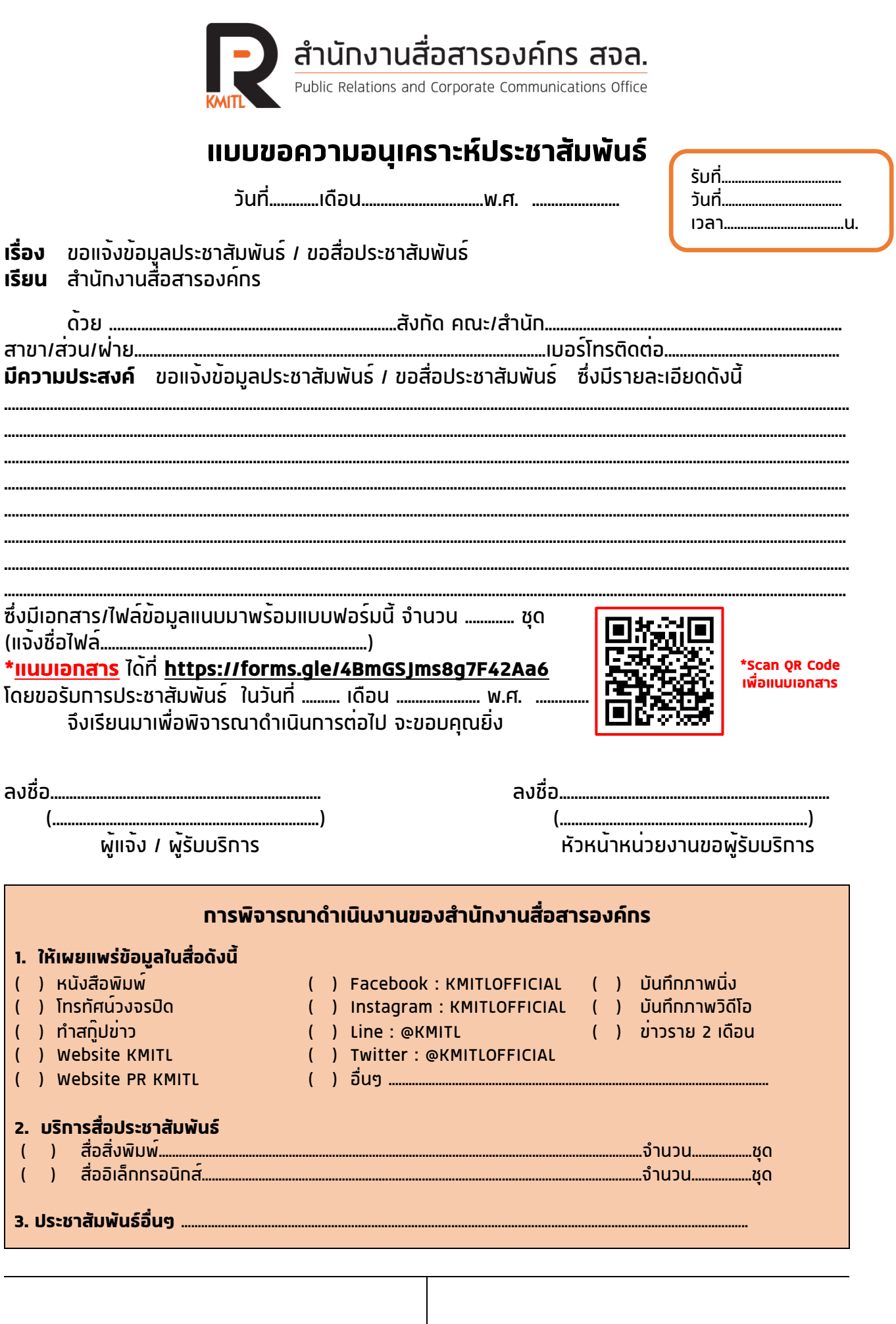

H

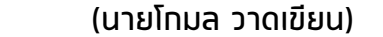

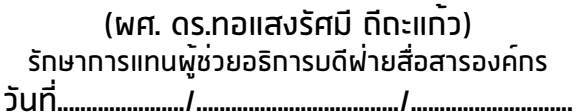